## **MIQUELON** Itinéraires normalisés de liaison de MIQUELON vers SAINT-PIERRE (POGO) **Connecting routings from MIQUELON to SAINT-PIERRE (POGO)**

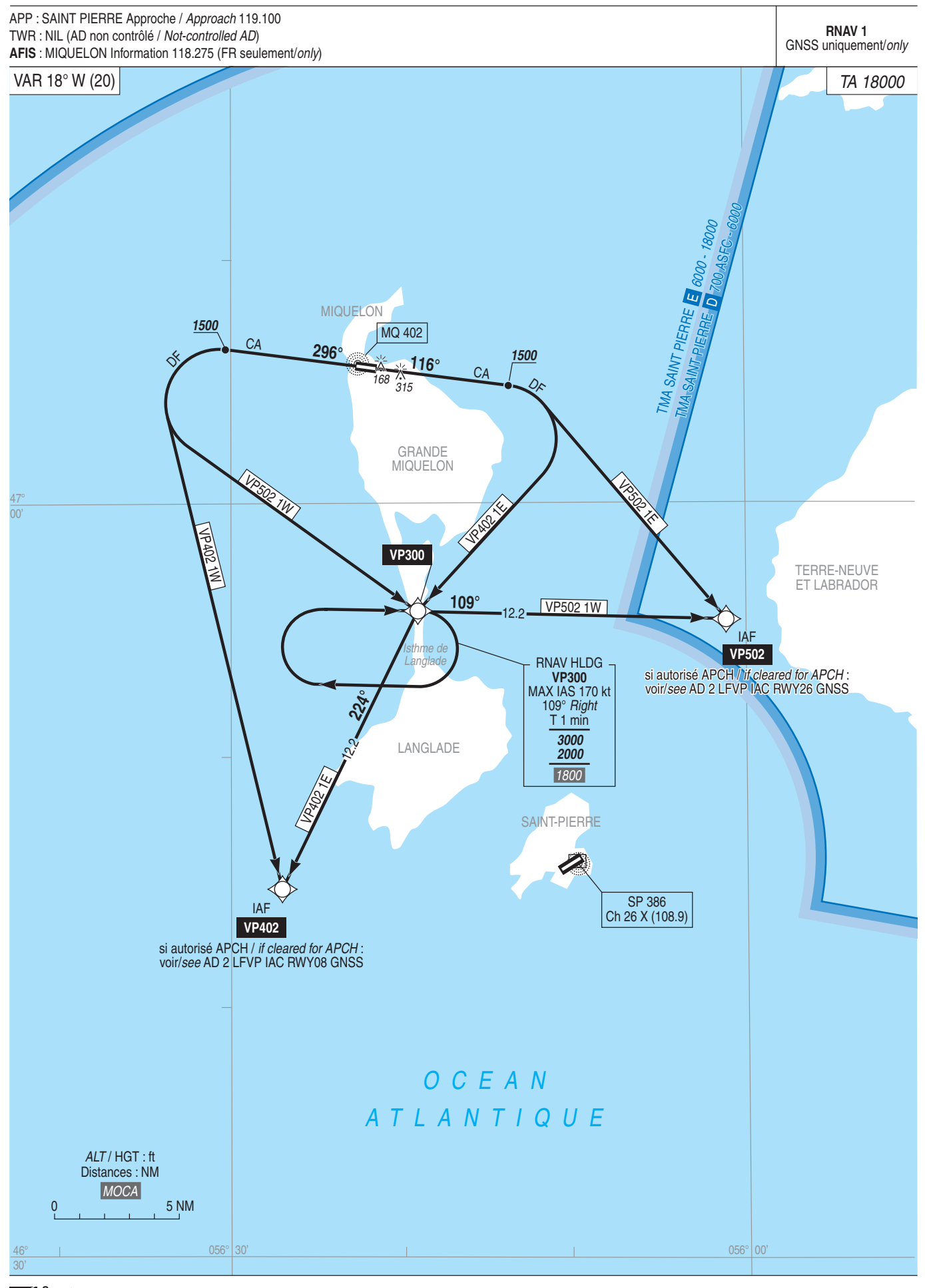

SERVICE<br>DE L'INFORMATION